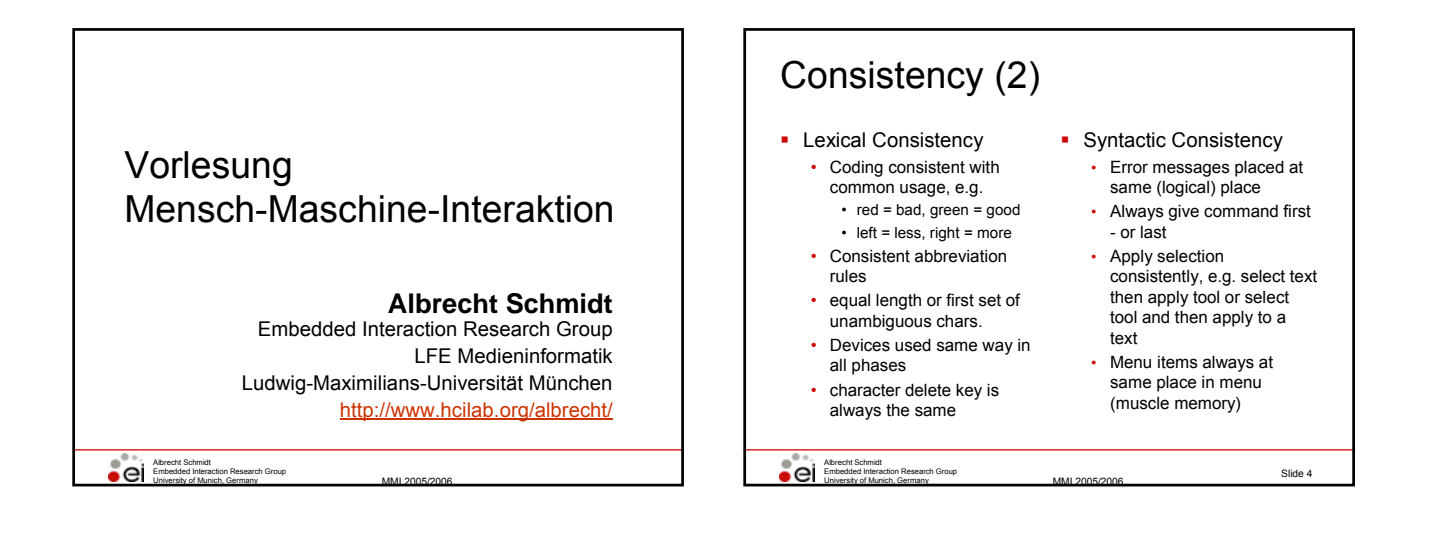

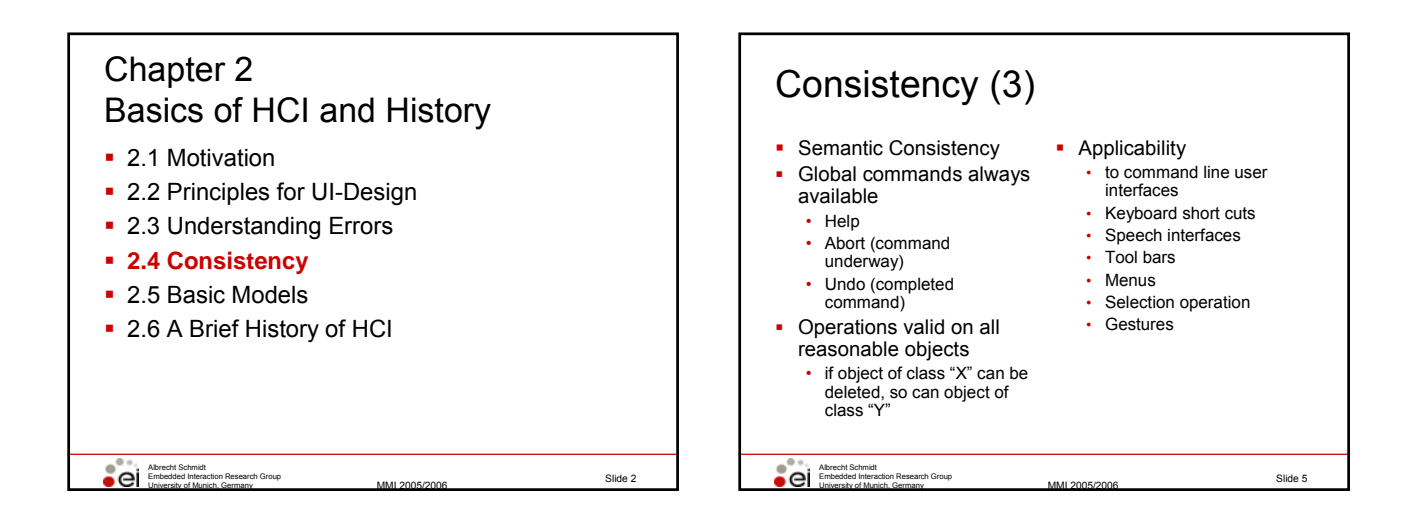

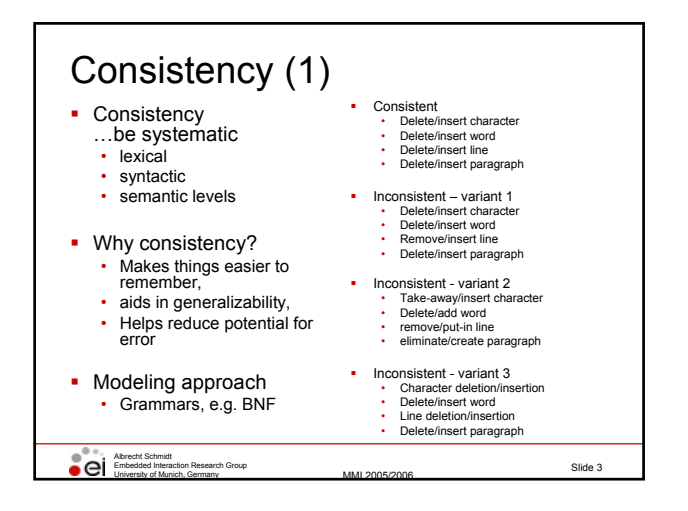

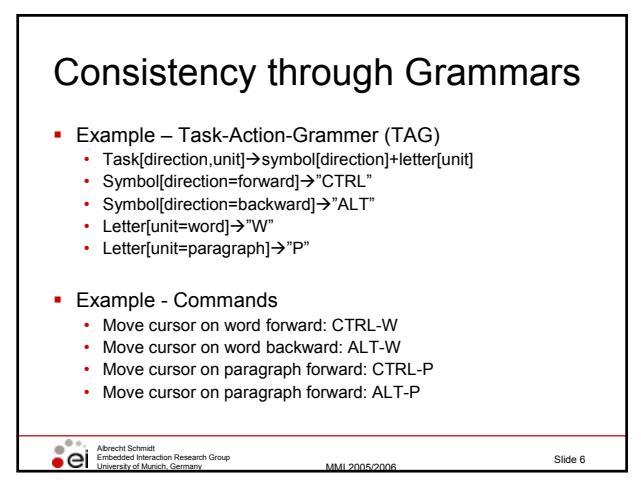

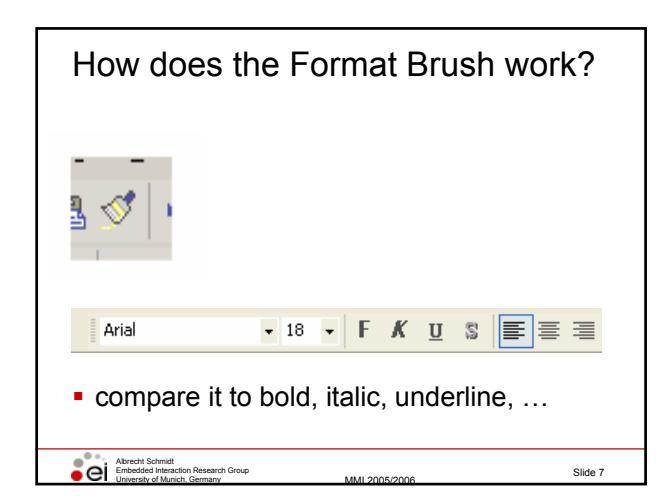

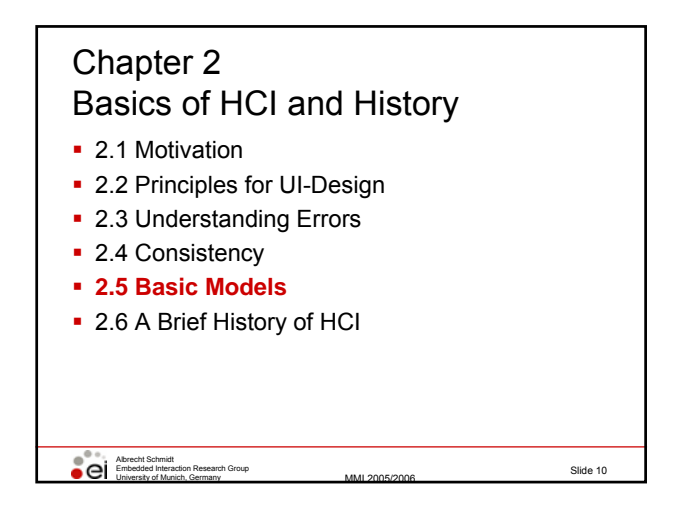

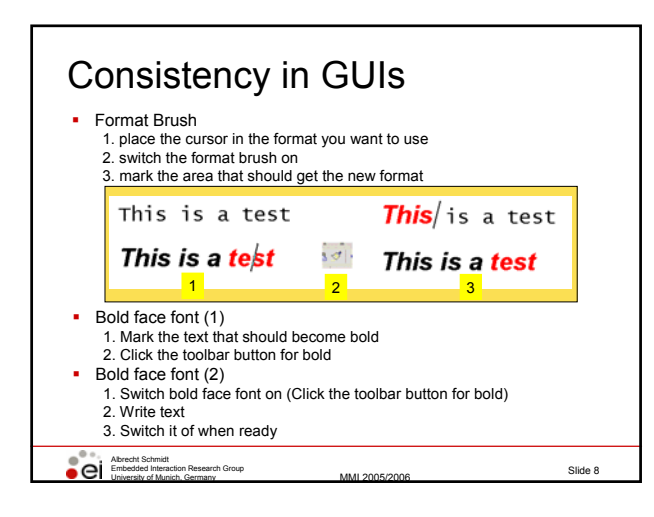

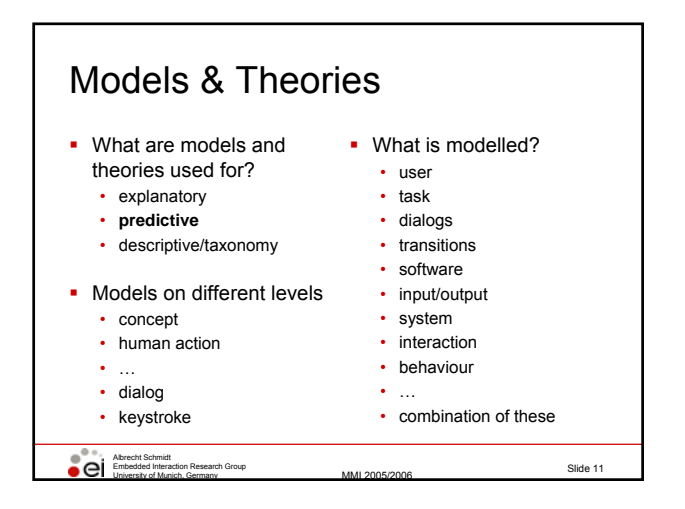

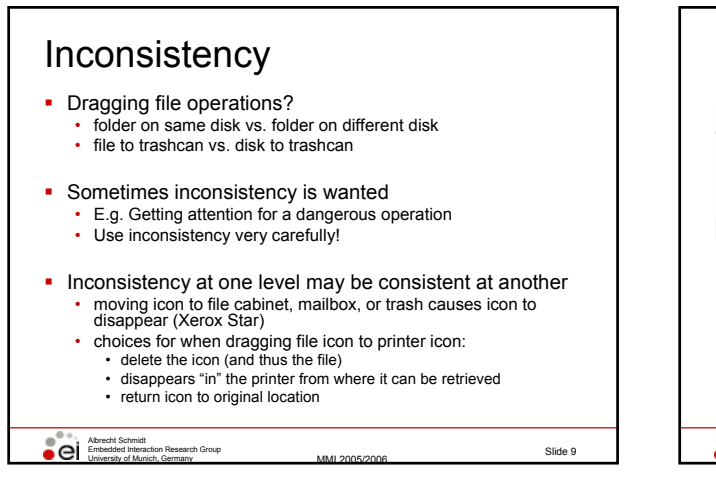

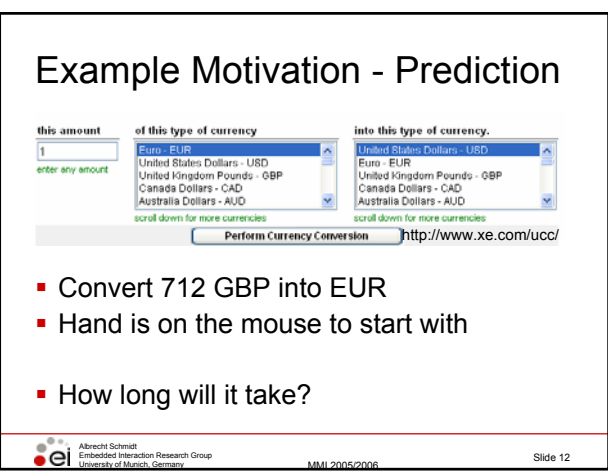

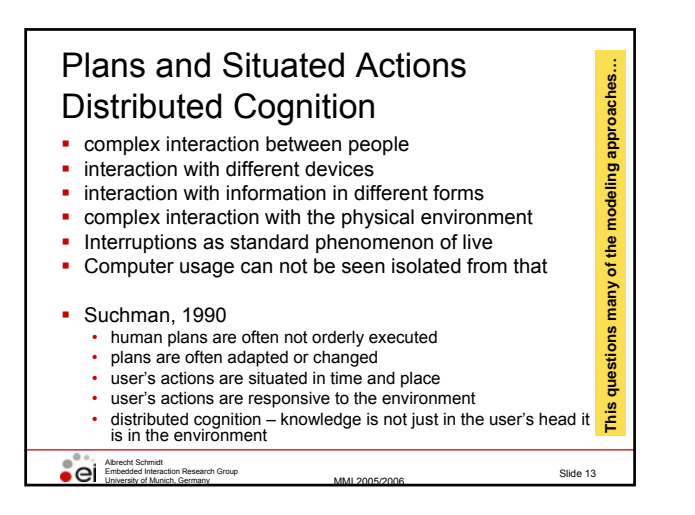

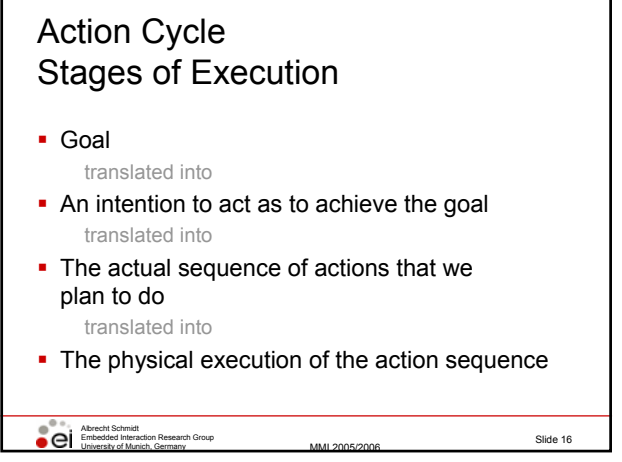

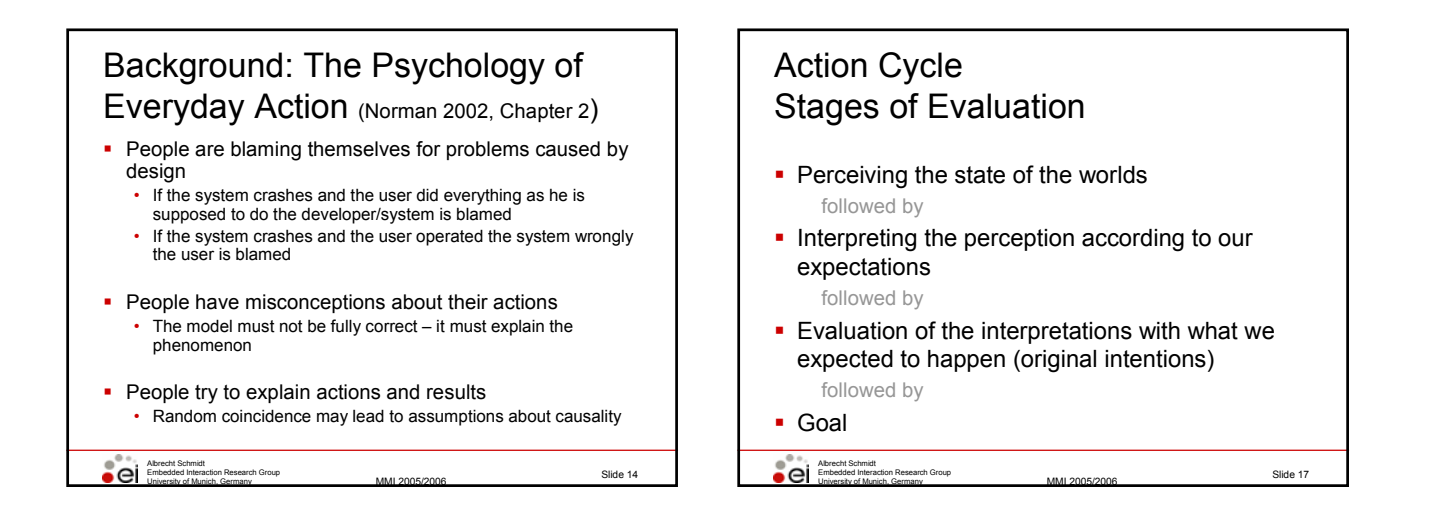

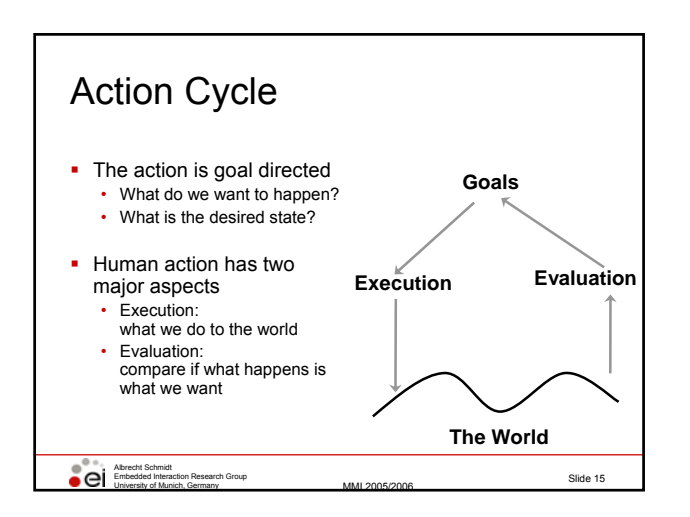

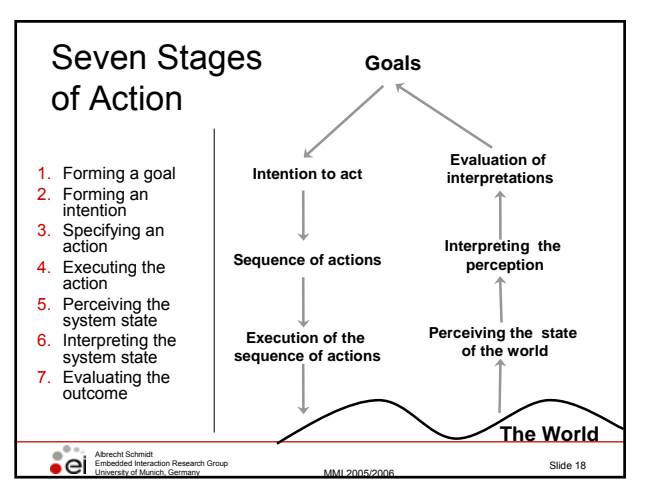

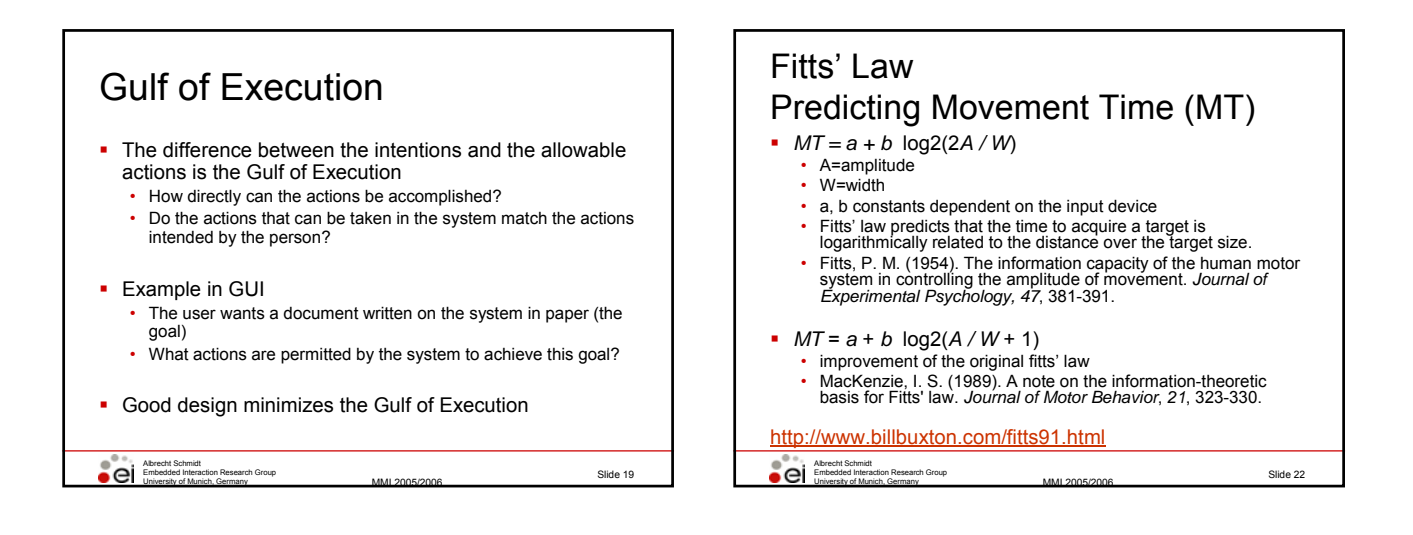

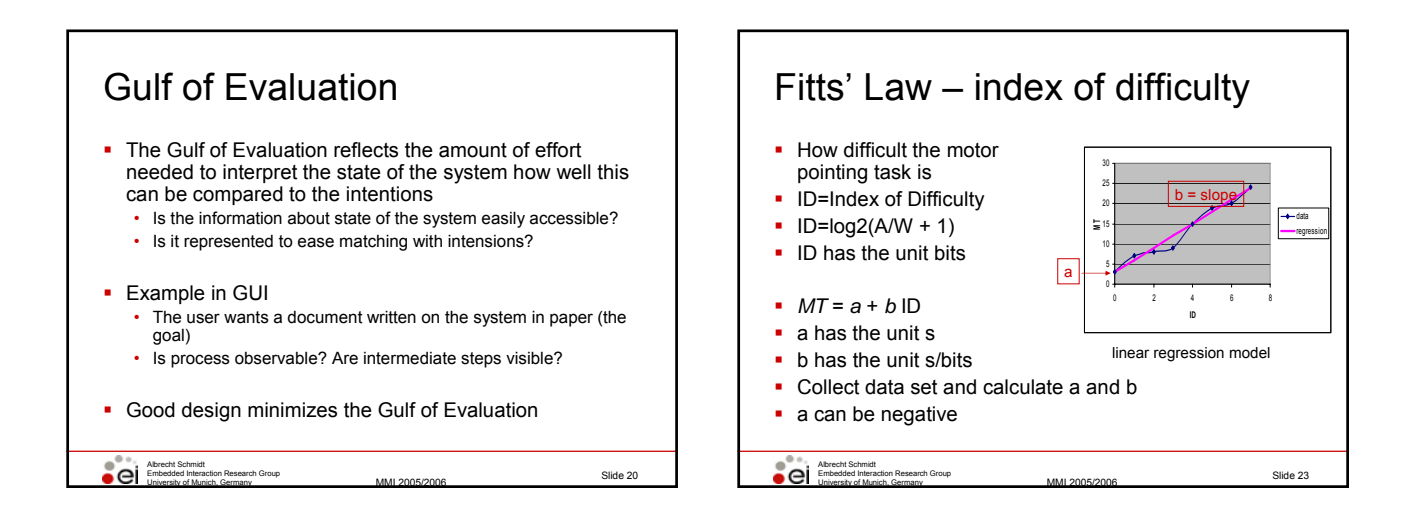

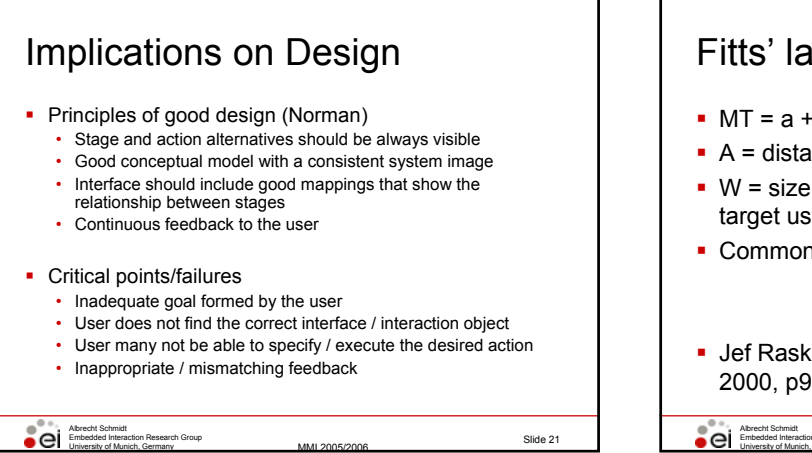

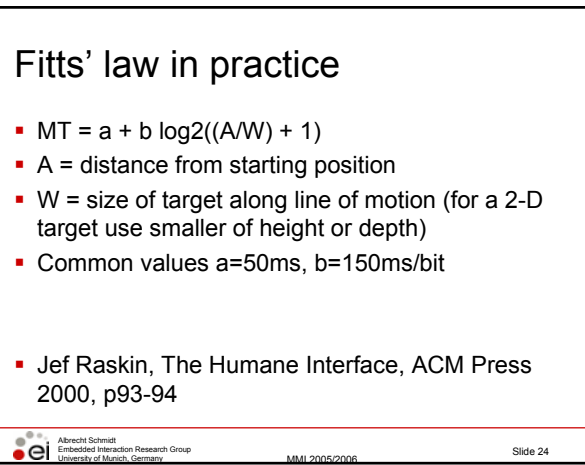

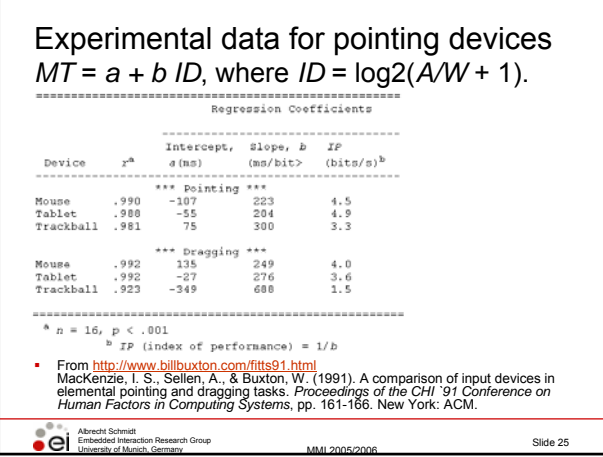

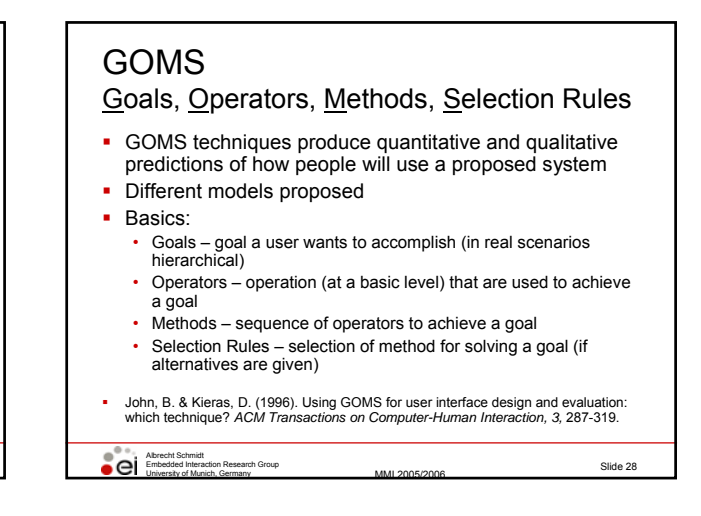

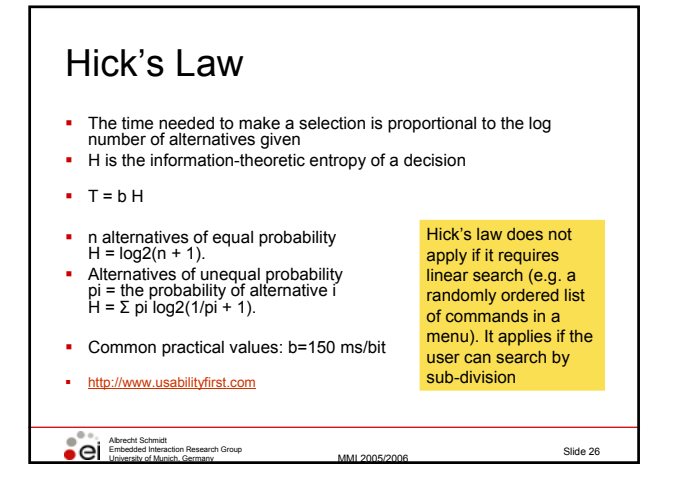

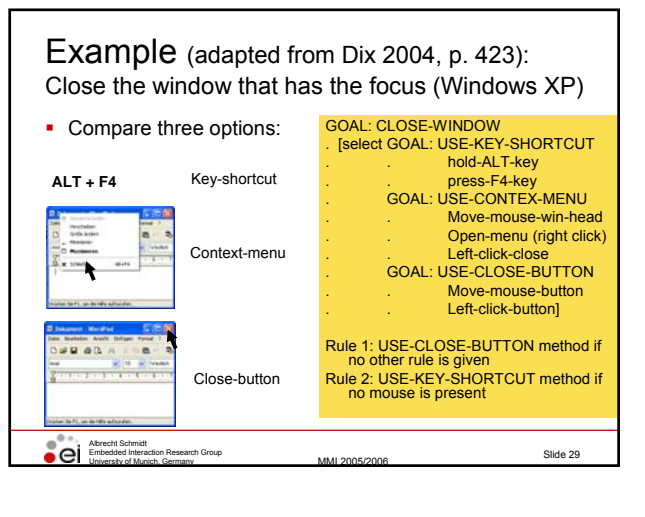

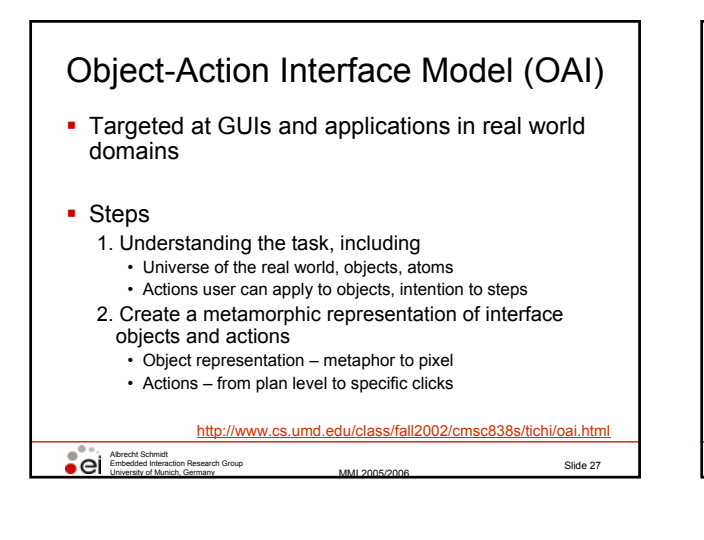

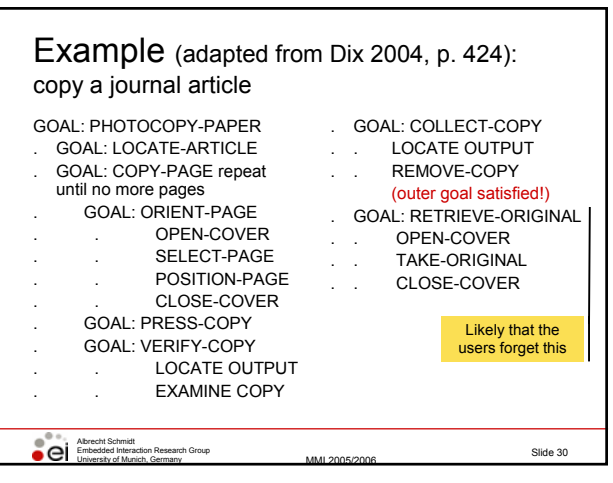

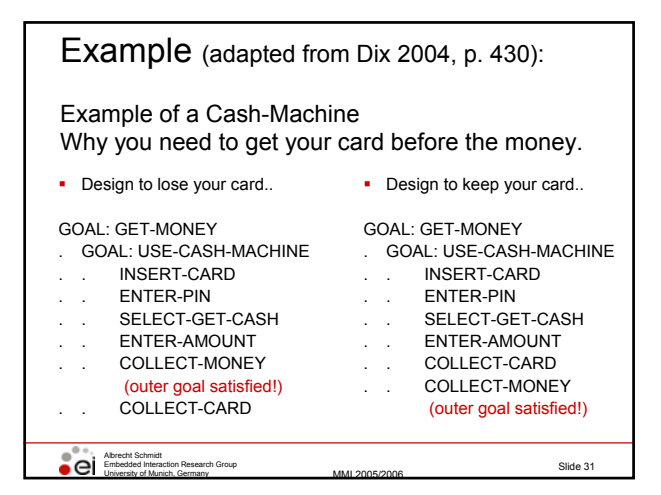

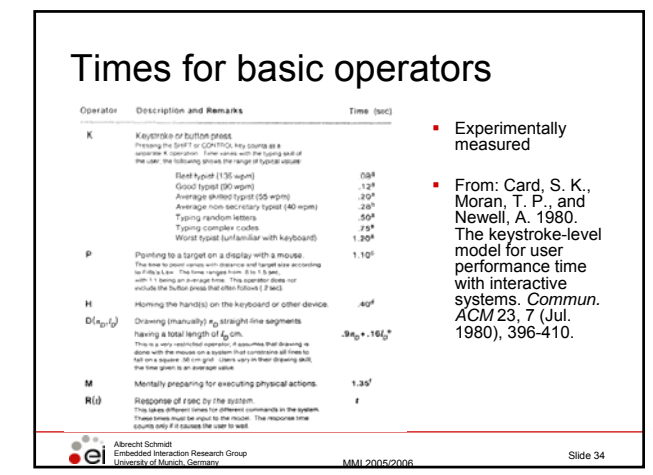

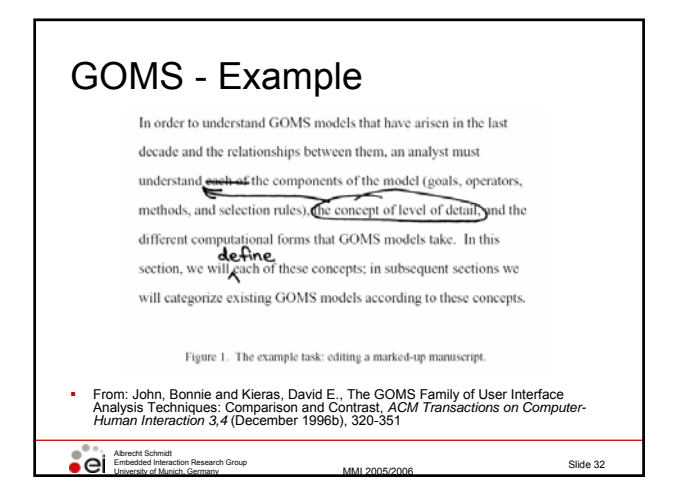

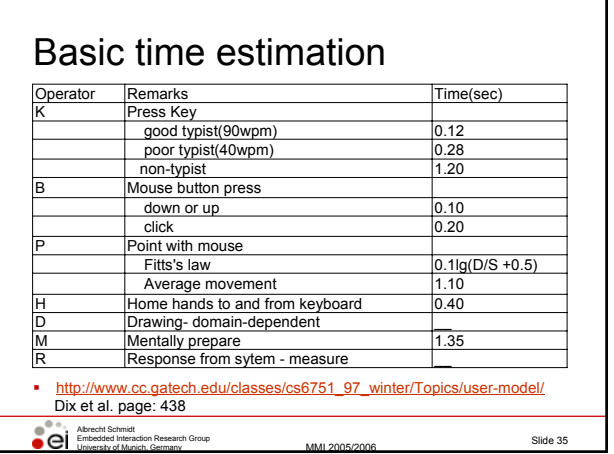

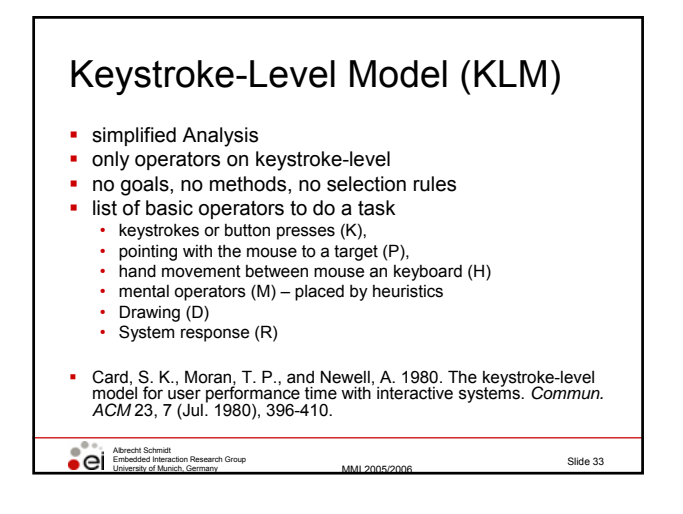

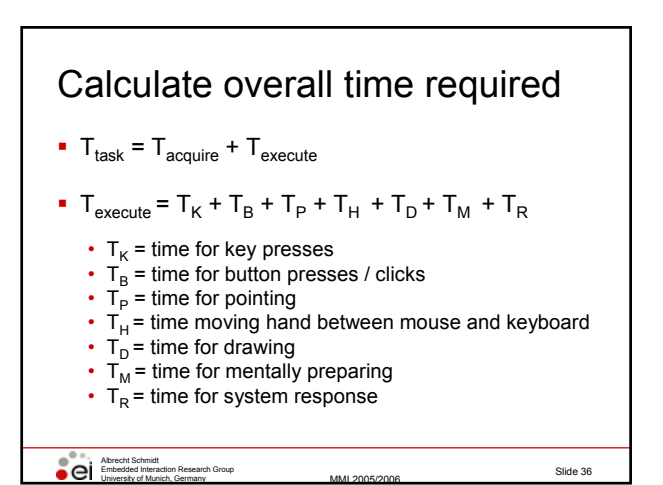

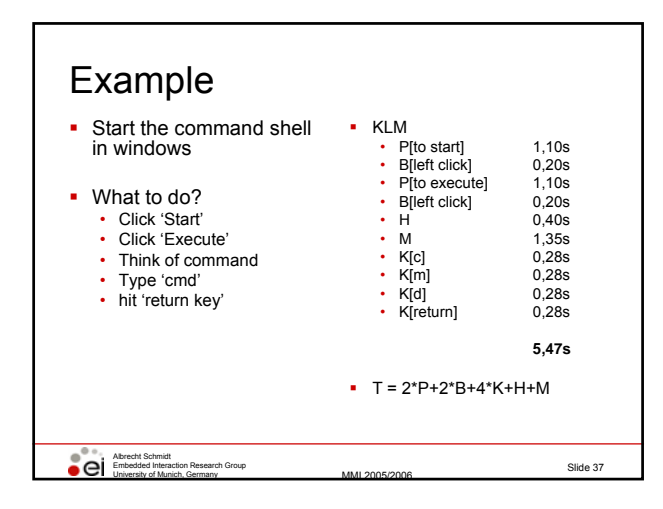

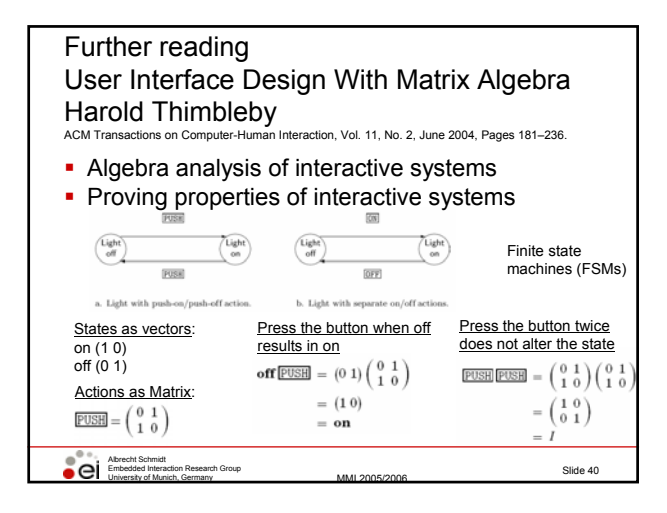

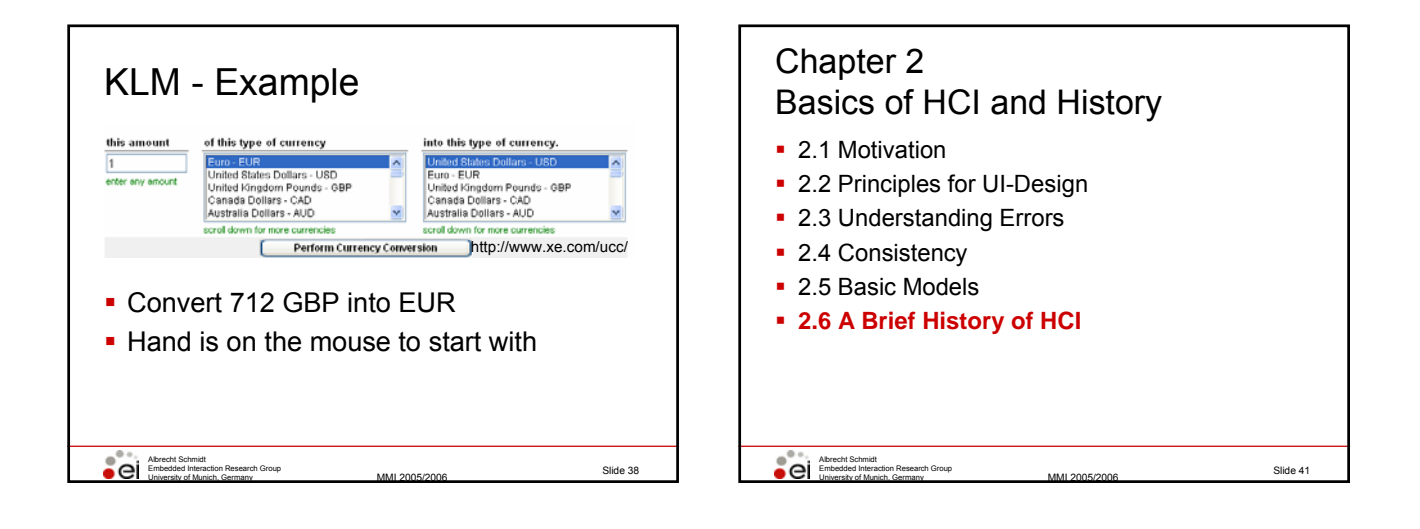

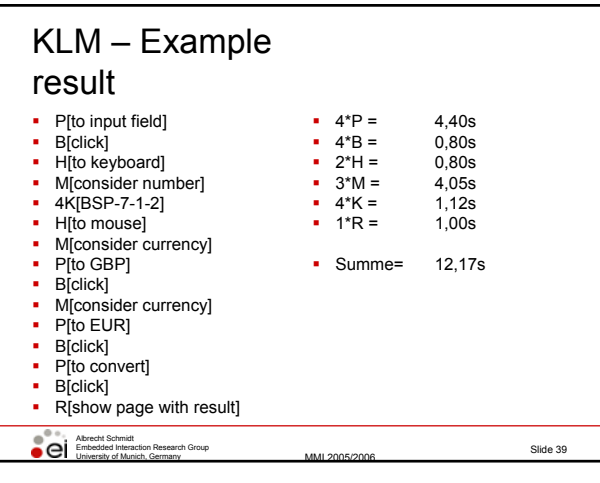

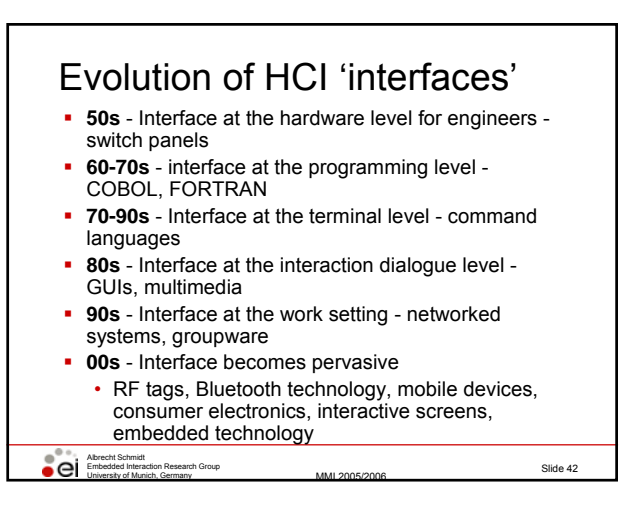

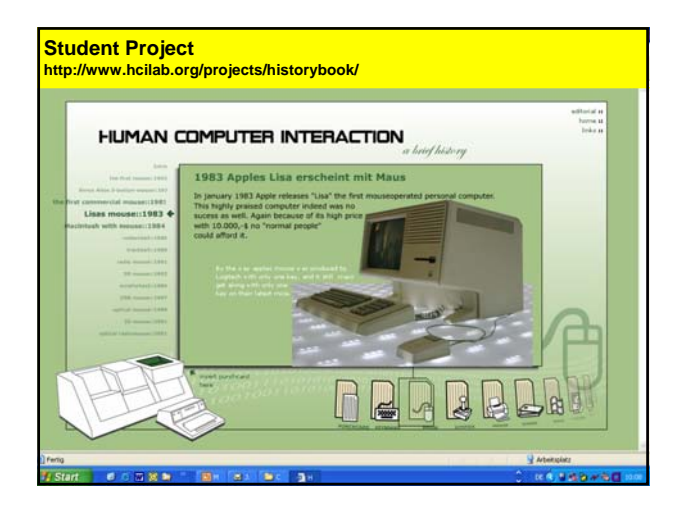

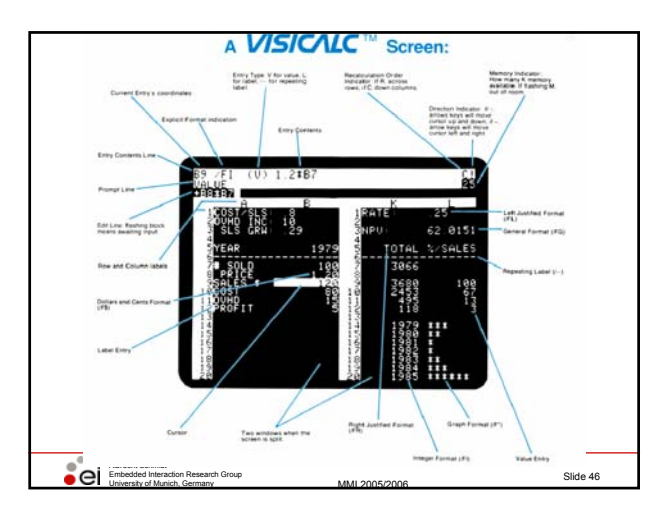

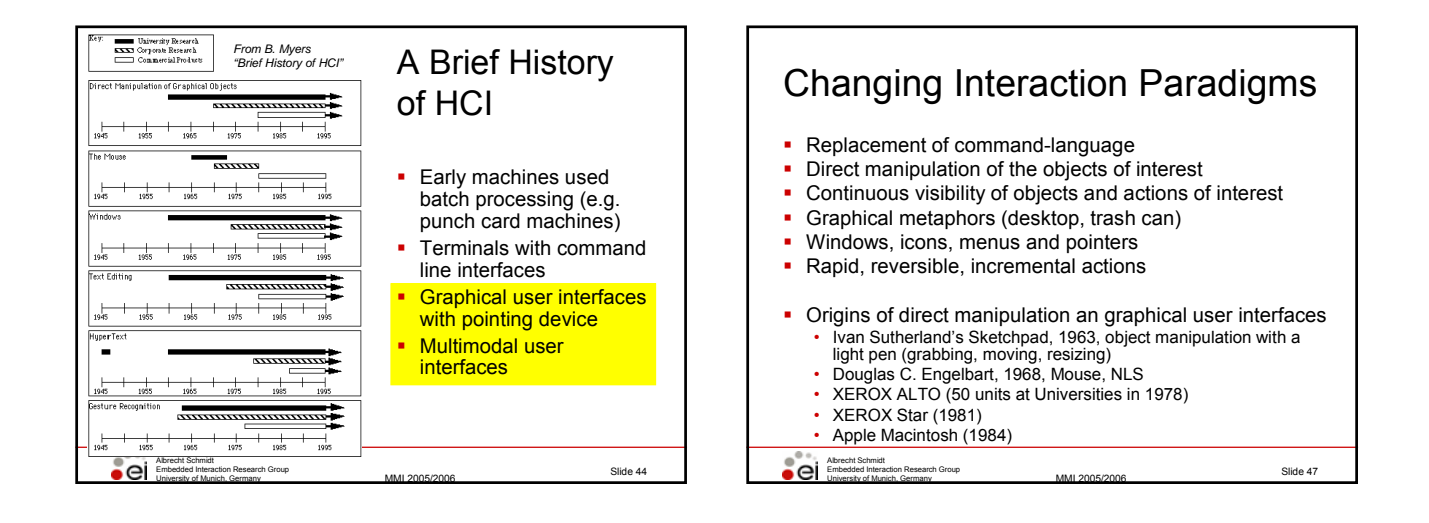

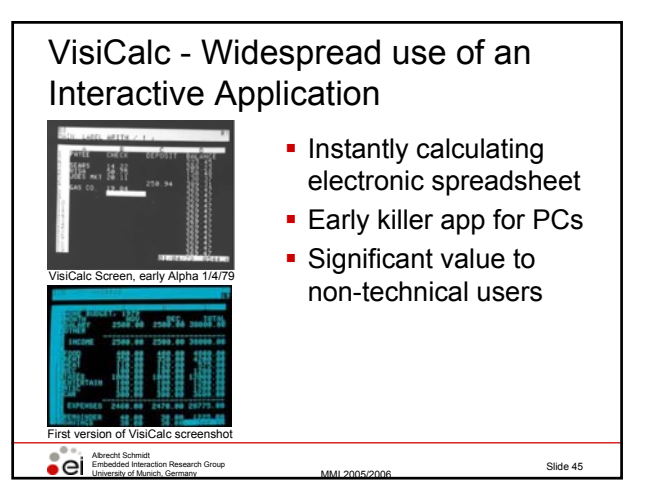

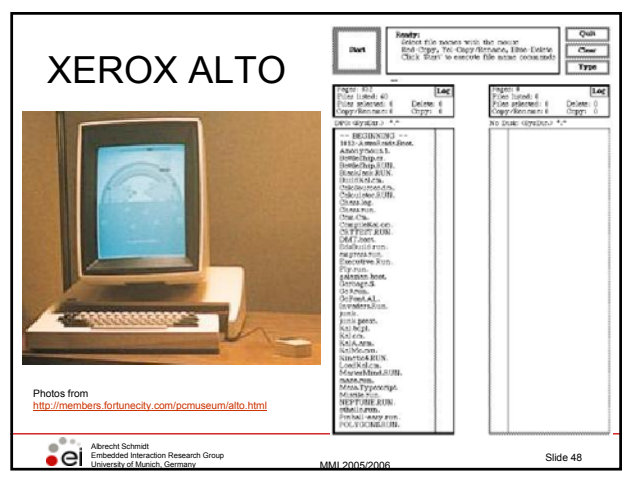

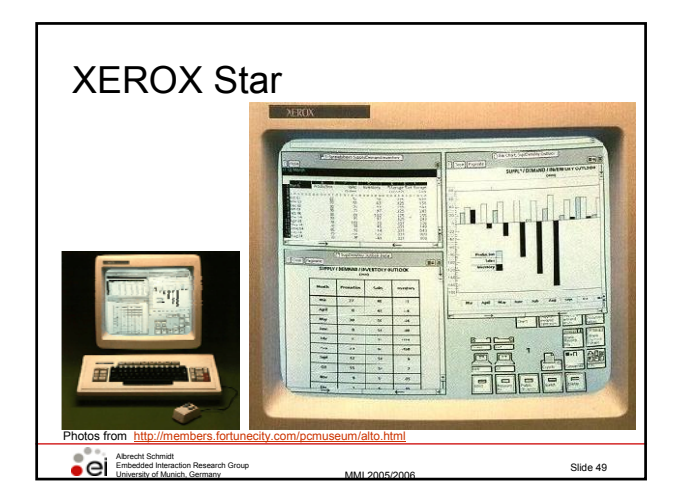

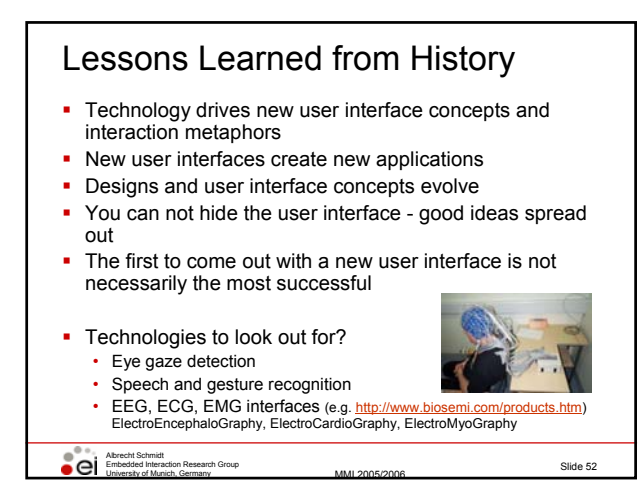

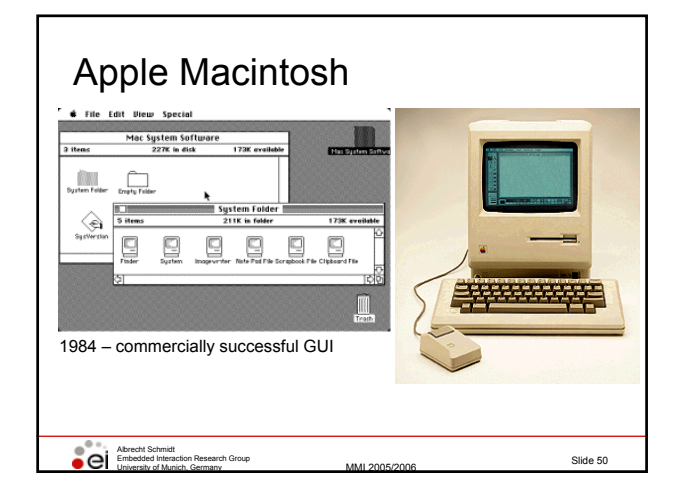

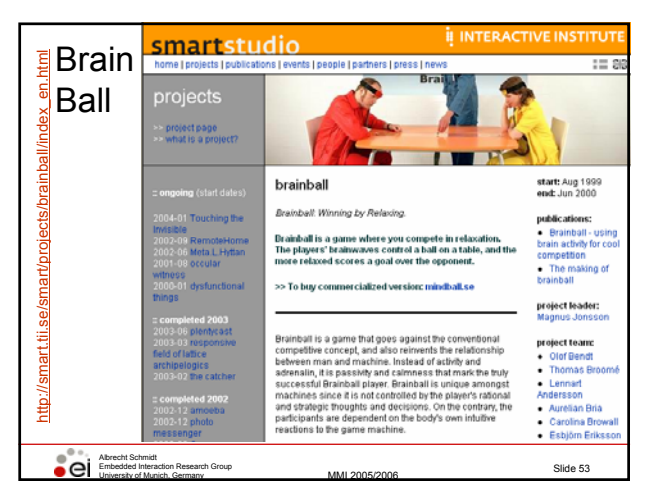

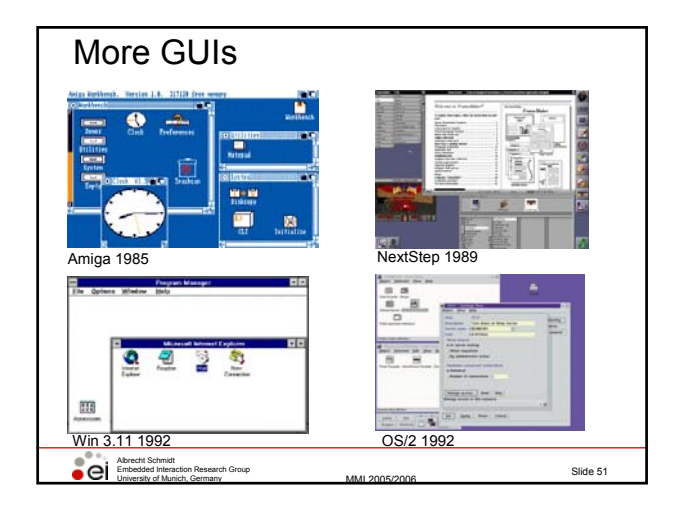

## References

- D. A. Norman. The Design of Everyday Things. Basic Books 2002. ISBN: 0465067107
- B. Shneiderman. Designing the User Interface: Strategies for Effective Human-Computer Interaction , Third Edition. 1997. ISBN: 0201694972
- L. Suchman, Plans and situated action. 1990
- Alan Dix, Janet Finlay, Gregory Abowd and Russell Beale. (1998) Human Computer, Interaction (second edition), Prentice Hall, ISBN 0132398648 (new Edition announced for October 2003)
- Jef Raskin, The Humane Interface, ACM Press 2000 Brad A. Myers. "A Brief History of Human Computer Interaction Technology." *ACM interactions*. Vol. 5, no. 2, March, 1998. pp. 44- 54. http://www-2.cs.cmu.edu/~amulet/papers/uihistory.tr.html
- Software Arts and VisiCalc<br>http://www.bricklin.com/hist www.com/history/intro.htm

University of Munich, Germany MMI 2005/2006

■ A. Cooper. About Face 2.0: Chapter 1 - Goal-Directed Design<br>http://media.wiley.com/product\_data/excerpt/13/07645264/0764526413.pdf

## Albrecht Schmid Embedded Interaction Research Group

Slide 54